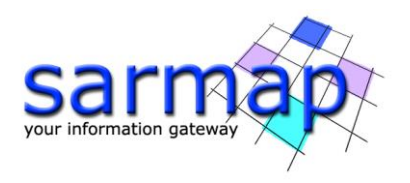

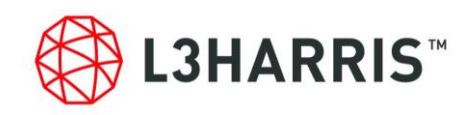

# **What's New in SARscape® Analytics Toolbox 5.5.3 March 2020**

The SARscape Analytics Toolbox – version 5.5.3– introduces some algorithmic improvements and new features.

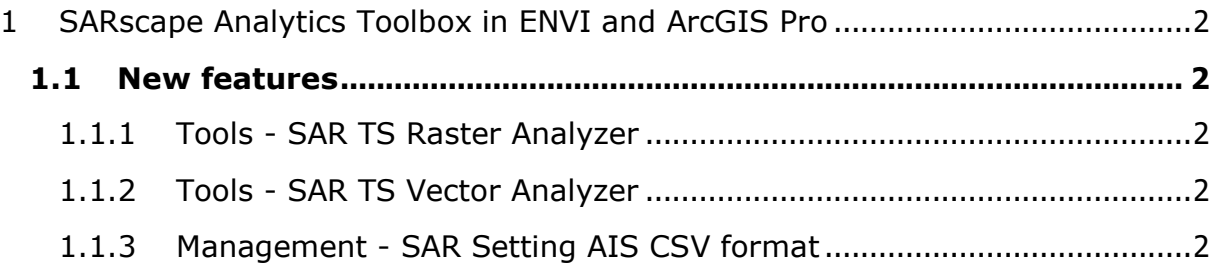

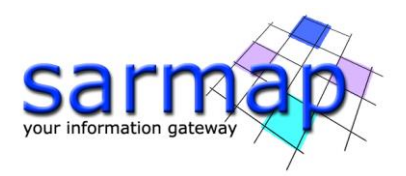

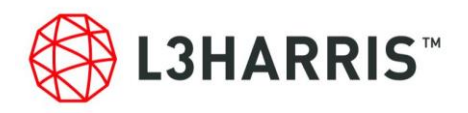

## <span id="page-1-0"></span>**1 SARscape Analytics Toolbox in ENVI and ArcGIS Pro**

#### <span id="page-1-1"></span>1.1 New features

#### <span id="page-1-2"></span>1.1.1 Tools - SAR TS Raster Analyzer

A graphic, showing the extracted value information for a selected pixel, can be created using this new tool. It is particularly suitable for SAR Time Series Tool.

### <span id="page-1-3"></span>1.1.2 Tools - SAR TS Vector Analyzer

A graphic, showing the extracted value information for a selected point, can be created using this new tool. It is suitable to analyse the Persistent Scatterers results.

### <span id="page-1-4"></span>1.1.3 Management - SAR Setting AIS CSV format

A new management function to set the column of the csv file in which the parameter is reported can be specified